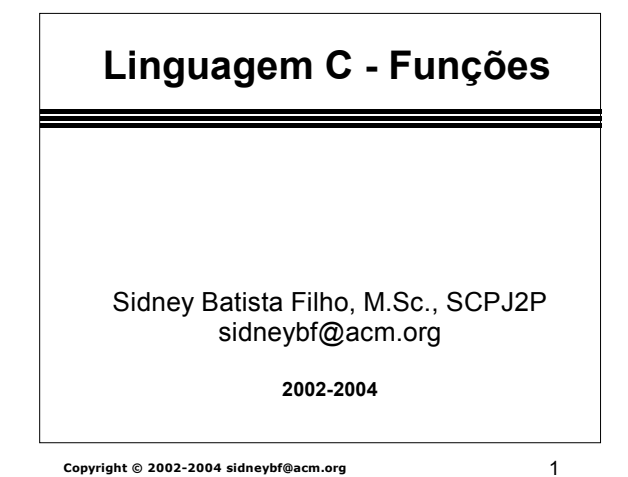

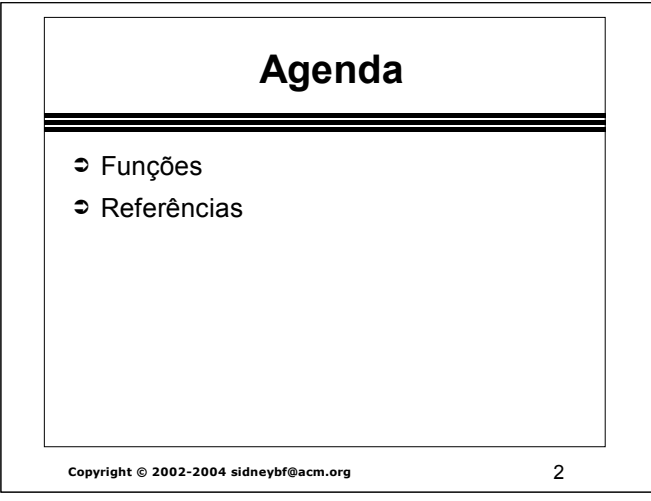

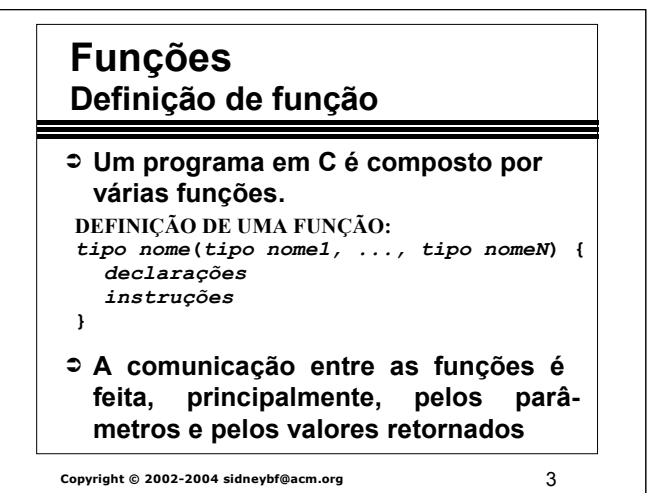

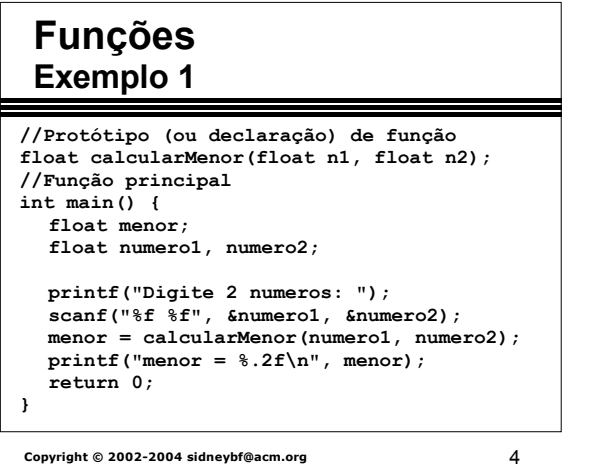

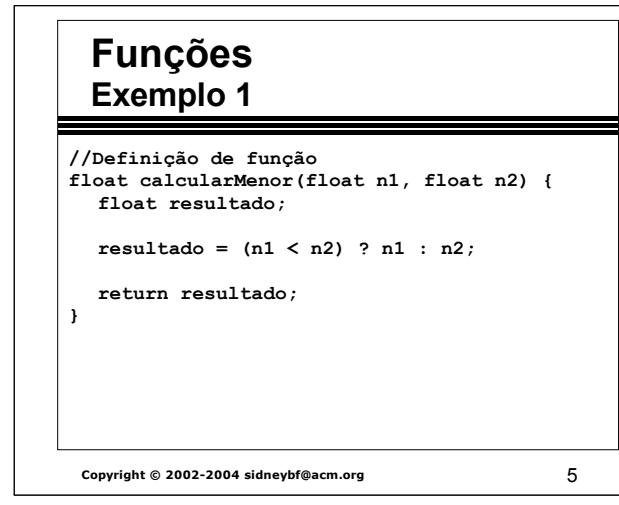

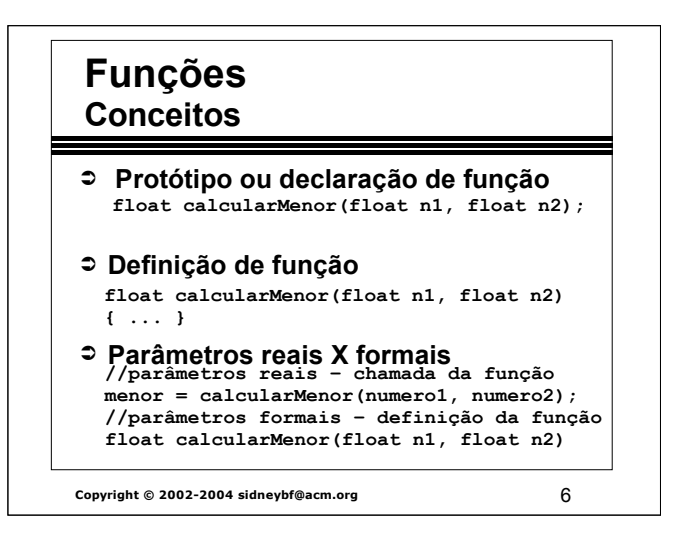

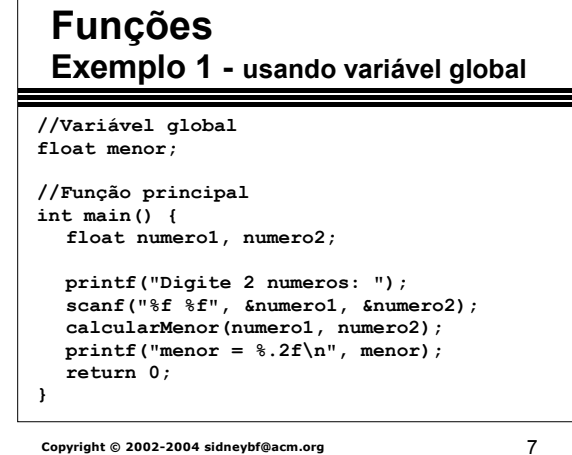

#### **Copyright © 2002-2004 sidneybf@acm.org** 8 **Funções Exemplo 1 - usando variável global** ➲ **Variável local: é declarada dentro de um bloco. Ela só existe durante a execução do bloco.** ➲ **Variável global: é declarada fora de qualquer função. Pode-se fazer acesso à variável global de qualquer função. //Definição de função void calcularMenor(float n1, float n2) { menor = (n1 < n2) ? n1 : n2; }**

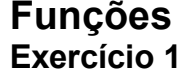

 **Fazer um programa para ler uma linha do teclado e converter cada letra minúscula da linha para maiúscula.**

**Copyright © 2002-2004 sidneybf@acm.org** 2002-2004 and 2009

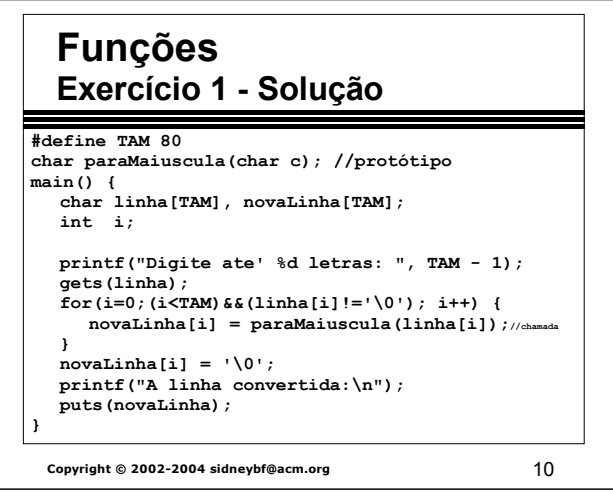

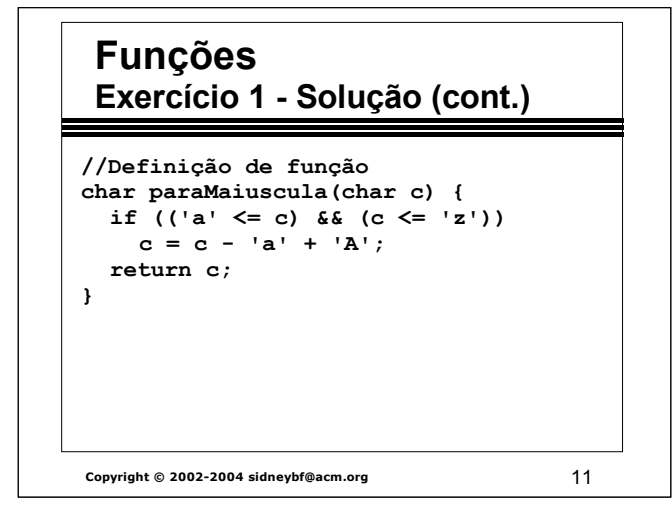

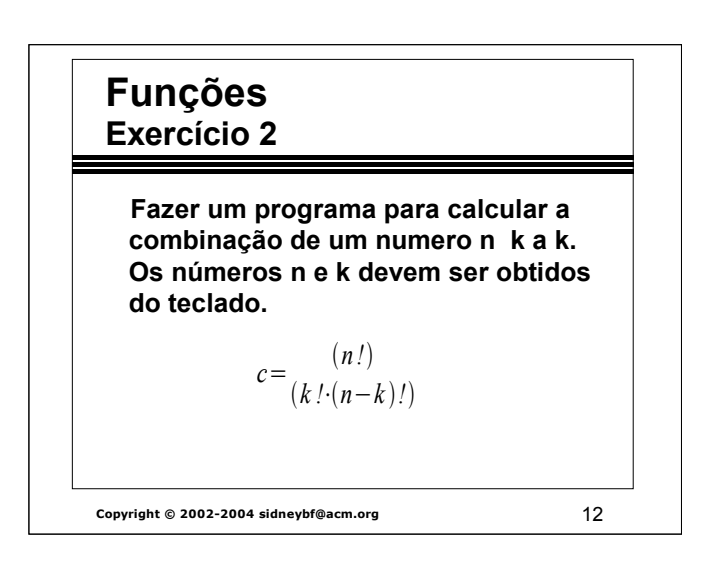

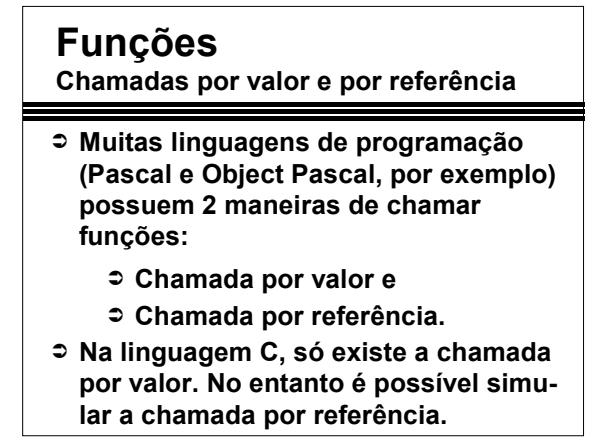

**Copyright © 2002-2004 sidneybf@acm.org** 13

### **Funções**

**Chamadas por valor e por referência**

➲ **Chamada por valor (ou passagem de parâmetro por valor): é feita uma cópia do valor dos argumentos e a mesma é passada para a função chamada. As modificações na cópia não afetam o valor original de uma variável na função que realizou a chamada.**

# **Funções**

**Chamadas por valor e por referência**

➲ **Chamada por referência (ou**  passagem de parâmetro por referên**cia): a função chamadora permite que a função chamada modifique o valor original da variável na função que realizou a chamada.**

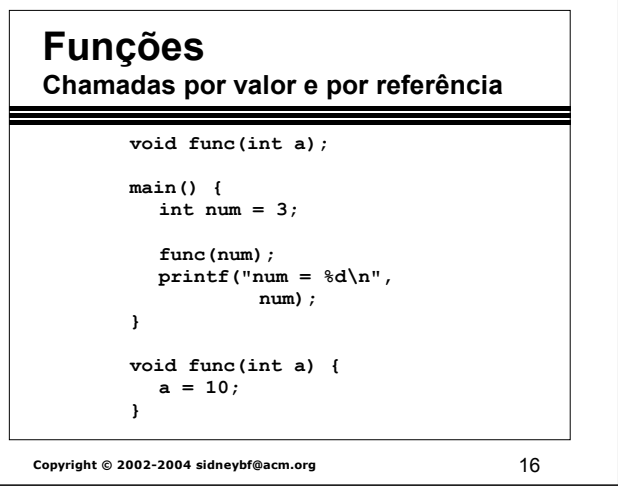

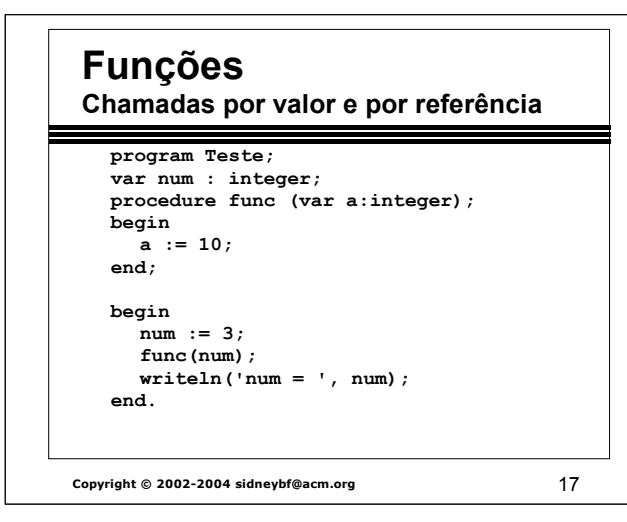

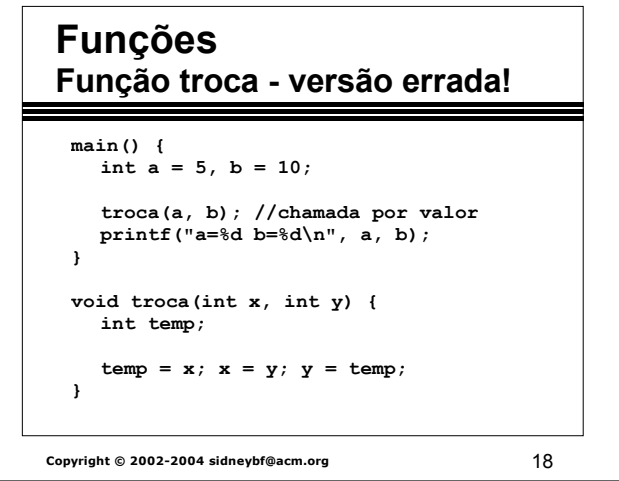

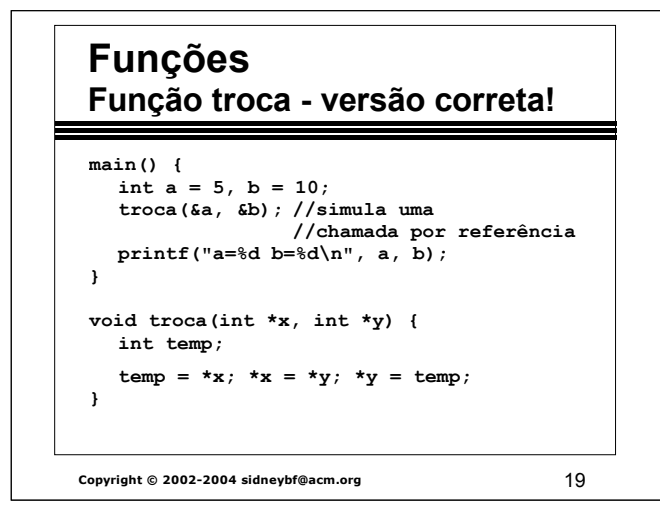

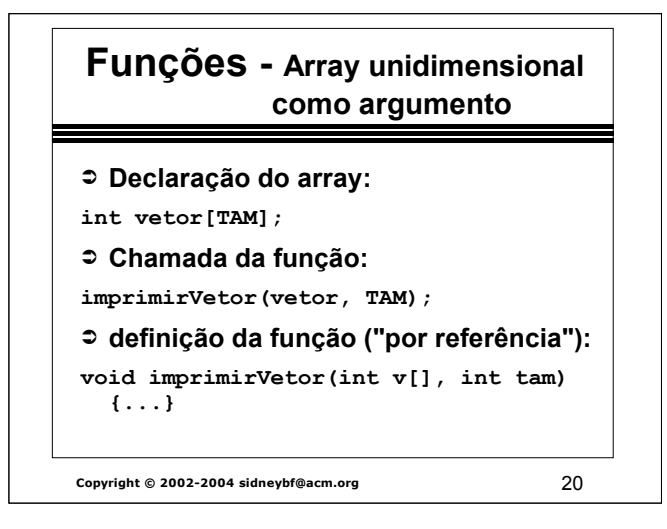

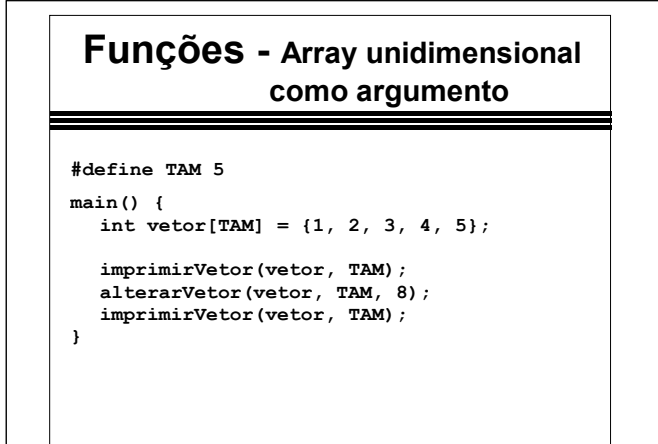

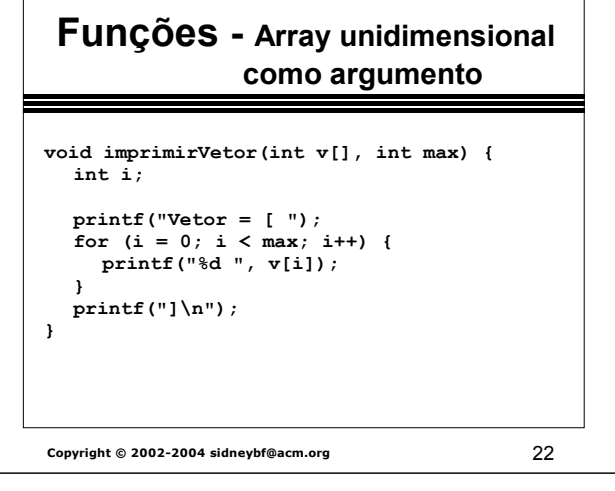

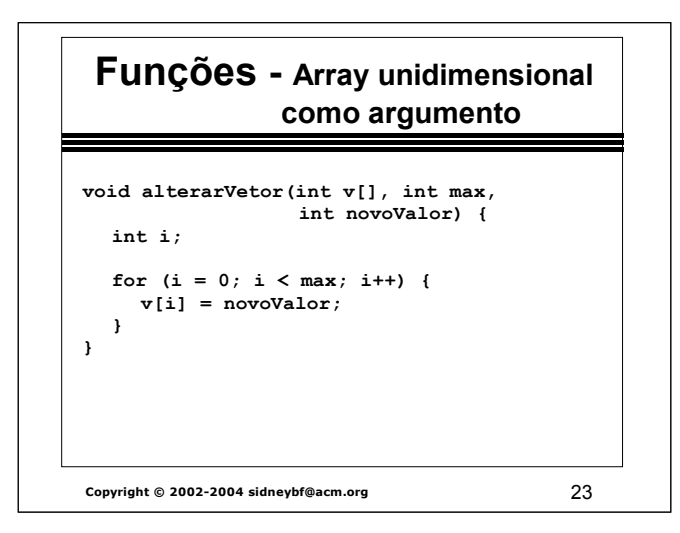

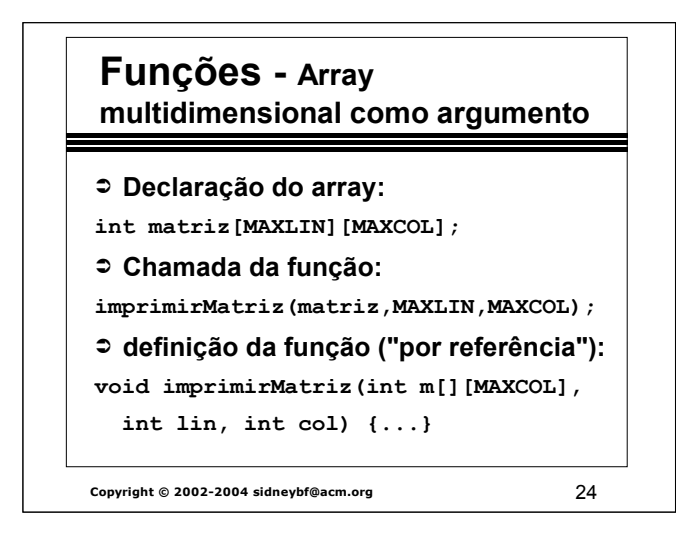

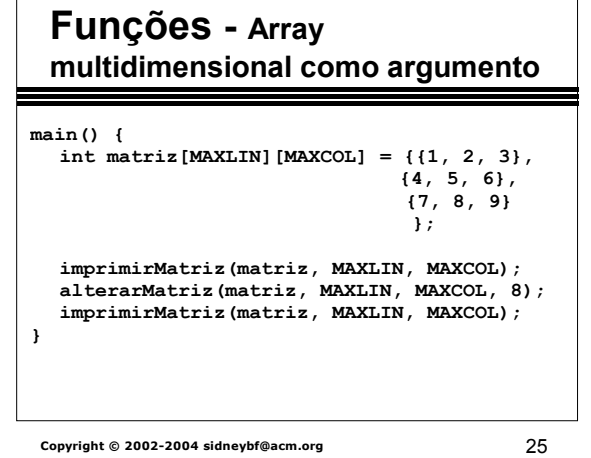

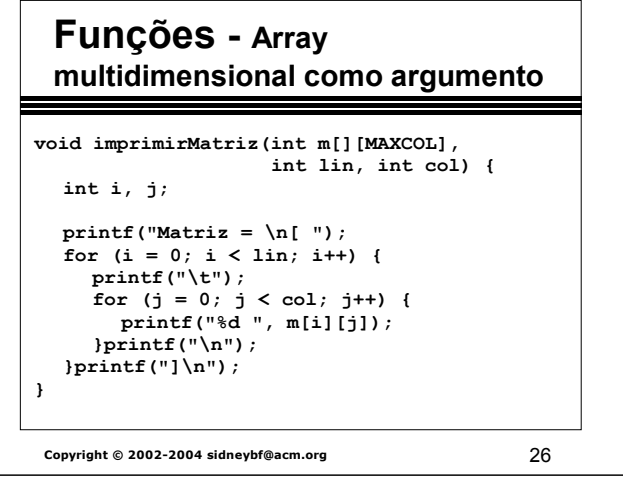

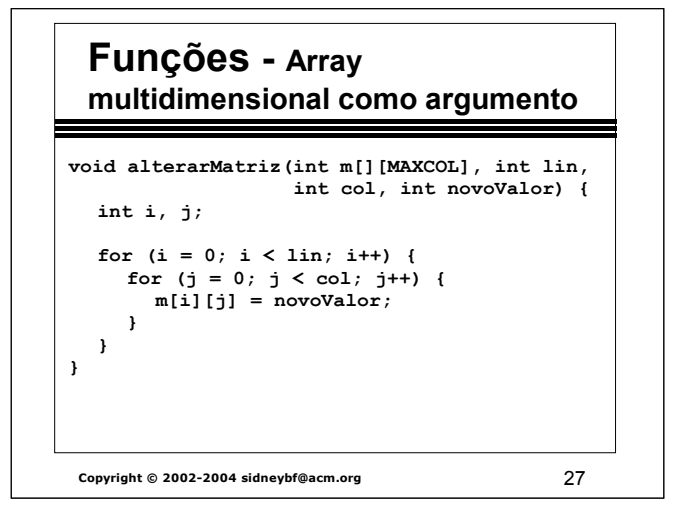

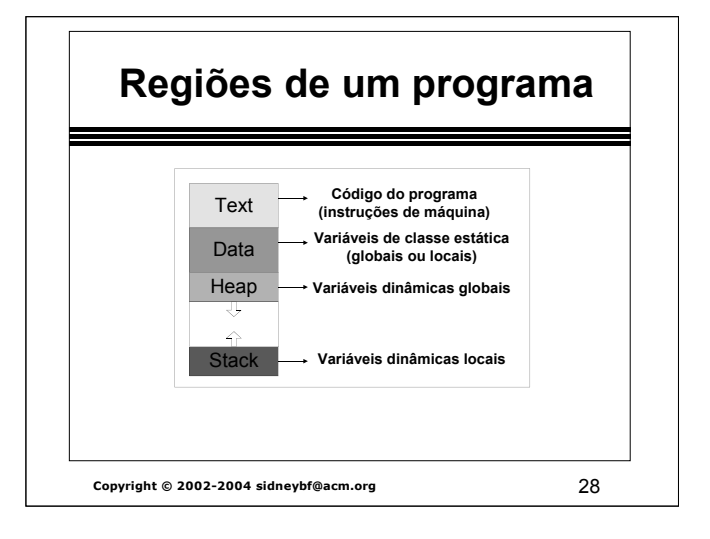

### **Funções Pilha de chamadas de funções**

- ➲ **Pilha** (stack) é uma estrutura de dados na qual a inserção e a remoção de itens (ou entradas) é feita no mesmo lugar, chamado de topo da pilha.
- ➲ Cada chamada de função cria uma nova entrada na **pilha de chamadas de funções** com informações sobre a mesma.
- ➲ Política LIFO (last in, first out).

**Copyright © 2002-2004 sidneybf@acm.org** 29

**Copyright © 2002-2004 sidneybf@acm.org** 30 **Funções Pilha de chamadas de funções void funcaoA(); void funcaoB(); void funcaoC(); main() { funcaoA(); printf("main\n"); } void funcaoA() { funcaoB(); printf("funcaoA\n"); }**

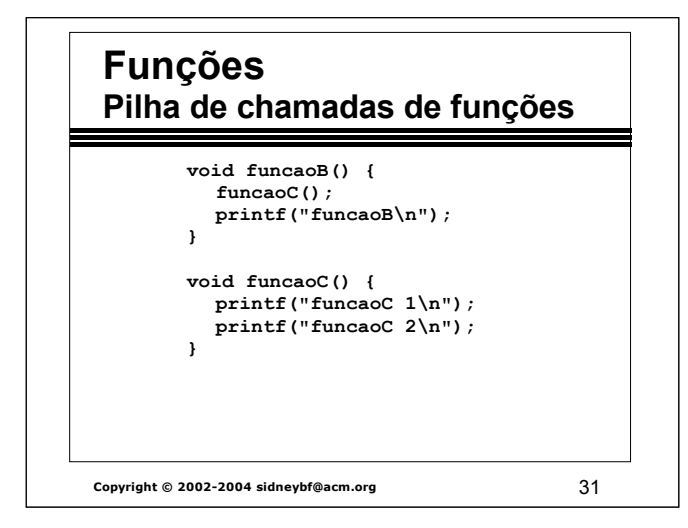

## **Funções - Recursão**

- ➲ Ocorre quando uma função chama a si mesma, direta ou indiretamente (quando chama várias outras funções que, em determinado ponto, chamam a primeira função novamente).
- ➲ A essência da recursão é: Para se obter a resposta de um grande problema, um método geral é usado para reduzir o grande problema em um ou mais problemas de tamanho menor.

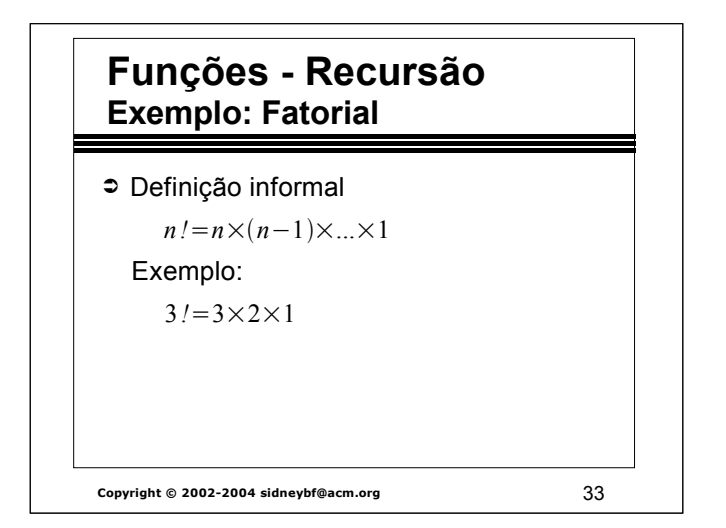

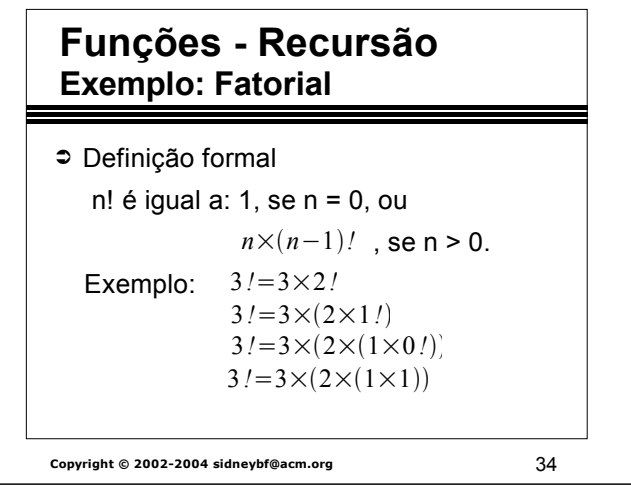

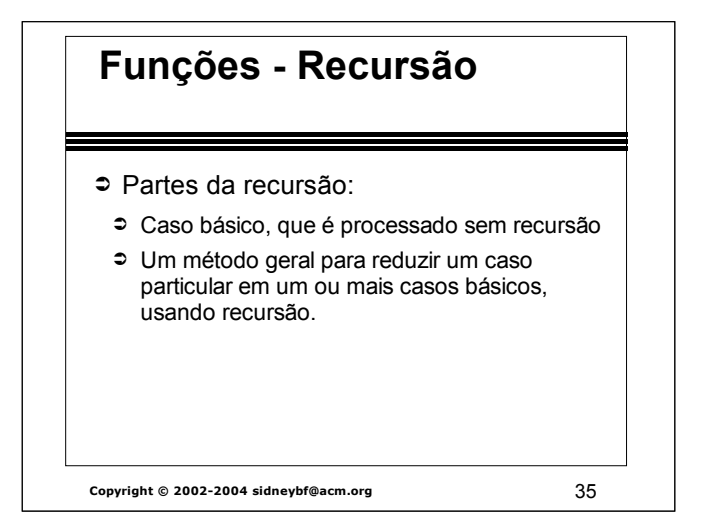

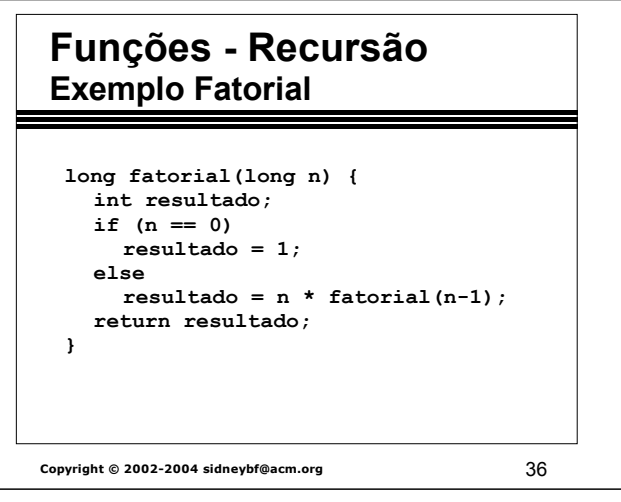

## **Funções - Recursão Exercício**

- ➲ Calcular o n-ésimo termo da série de Fibonacci usando uma função recursiva.
- ➲ Mostrar, através de algum diagrama (um grafo, por exemplo), a execução do cálculo do 4o. termo da série de Fibonacci.

Série de Fibonacci:

0, 1, 1, 2, 3, 5, 8, 13, 21, ...

**Copyright © 2002-2004 sidneybf@acm.org** 37

**Copyright © 2002-2004 sidneybf@acm.org** 38 **Funções Recursão - Exercício long fibo(long n) { long resultado;**  $if(n == 1)$ **resultado = 0; } else if (n == 2){ resultado = 1; } else {**  $resultado = fibo(n - 1)$  **+ fibo(n - 2); return resultado; }**

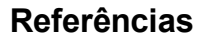

- ➲ Kernighan, B.W.; Ritchie, D.M. The C Programming Language. New Jersey: Prentice-Hall, Inc. Second Edition, 1988.
- ➲ Deitel, H.M.; Deitel, P.J. Como Programar em C. Rio de Janeiro: Editora LTC. Segunda Edição, 1999.
- ➲ http://equipe.nce.ufrj.br/adriano/c/apostila

**Copyright © 2002-2004 sidneybf@acm.org** 39

#### **Referências**

- ➲ Robbins, Kay A. e Robbins, Steven. Practical Unix Programming. New Jersey: Prentice-Hall, Inc. 1996.
- ➲ Kruse, Robert *et.al.* Data Structures & Program Design in C. New Jersey: Prentice-Hall, Inc. 1997.